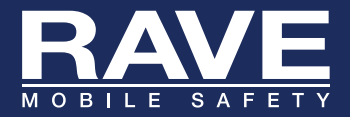

## EMERGENCY LOGIN FEATURE

Use this feature when your servers are not available for authentication.

- Emergency Login is only available to Rave administrators. 1
- Before you can use this login, each administrator must create an Emergency Login password under the My Account area in the User Console. Go to My Account and save a secure password. Note that this password is only used for Emergency Login. Everyday logins use your standard credentials, e.g., LDAP or NetID, CAS password, Shibboleth, etc. 2
- When your institutional login does not work, access Rave via the following URL: http://www.getrave.com/elogin.do 3
- Select your institution and sign in with your site / registration email and emergency password. Once in the system, all features of the system are available to you. 4

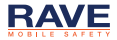

Emergency Number

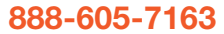